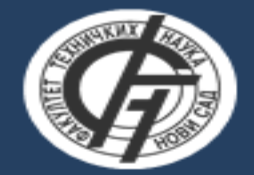

Primenjeni softverski inženjering

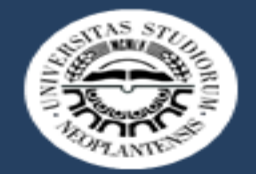

# ARDUINO 2021, vežbe 5

# Namenski računarski sistemi

## Vežbe 5: Zadatak 1

#### ZADATAK 1: Napisati program koji:

- (2 poena) inicijalno postavlja lampicu na pin 5 kao izlazni pin i gasi je. Na pinove 6..9 postavlja LED displej, pri čemu se displej pali i gasi korišćenjem pina 10. Dva dugmeta postaviti na pinove 2 i 3
- (5 poena) sadrži funkciju *fun1()* koja omogućava da lampica na pinu 5 blinka odredjenom brzinom. Inicijalno, staviti da brzina blinkanja bude 1Hz. Funkciju testirati pozivom u loop-u sa delay-om od 10ms.
- (2 poena) Frekvenciju blinkanja ispisati na LED displej
- (6 poena) postavlja dugme na pin 2 i kreira funkciju *dugme2()* koja na svakih 10ms proverava da li je pritisnuto dugme na pinu 2 i ukoliko je pritisnuto duže od 2 sekunde, povećava brzinu blinkanja za 1Hz. Ne koristiti interapte. Frekvenciju povećavati do najviše 9Hz.
- (5 poena) postavlja dugme na pin 3, kreira funkciju *dugme3()* i vezuje je za odgovarajući interapt. Svaki put kada se pritisne dugme, program treba da smanji frekvenciju blinkanja za 1Hz. Ne smanjivati frekvenciju ispod 1Hz. Koritstiti mod CHANGE prilikom postavljanja interapta.

## Vežbe 5: Zadatak 2

#### ZADATAK 2: Napisati program koji:

- (2 poena) inicijalno postavlja 4 lampice na pinove 10..13 kao izlazne pinove i gasi ih. Na pinove 4, 7, 8 i 9 postaviti 4 prekidača, a na pinove 5 i 6 DC motor
- (5 poena) sadrži funkciju *fun1()* koja proverava stanje sva 4 prekidača i u skladu sa njihovim položajem pali ili gasi lampice na pinovima 10..13. Funkcija treba i da vrati broj koji formiraju prekidači u binarnom obliku. Funkciju testirati pozivom u loop-u sa delay-om od 100ms
- (2 poena) broj koji formiraju upaljeni prekidači ispisuje na serijski monitor. Prethodno je potrebno inicijalizovati serijsku komunikaciju na bit rate 9600, a monitor postaviti na pinove 0 i 1
- (6 poena) postavlja dugme na pin 2 i kreira funkciju *dugme()* koja na svakih 100ms proverava da li je pritisnuto dugme na pinu 2 i ukoliko je pritisnuto duže od 2 sekunde, pamti binarni broj sa prekidača u globalnoj promenjivoj **x1**. Ne koristiti interapte
- (5 poena) postavlja dugme na pin 3, kreira funkciju *dugme2()* i vezuje je za odgovarajući interapt. Svaki put kada se pritisne dugme, program treba da zavrti DC motor srazmerno veličini x1. Koristiti mode RISING